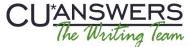

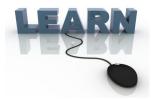

#### Writing Team: Tricks of the Trade

#### October Top Picks: 15.2 Release Documentation #1

Issue 47

Be sure to attend the upcoming Tricks of the Trade webinar on October 27 from 3:30-4:00 PM ET. Watch for an invitation via email. Learn about new features implemented with the 15.2 CU\*BASE release. This is a two-part series, so be sure to also attend the November webinar to learn even more about documentation for the release.

#### Pick #1: Where can I find out about enhancements in the 15.2 CU\*BASE release?

As with every larger release, we have provided you with the 15.2 CU\*BASE Release Summary, which covers all of the major changes with the release. Organized by job description, this document not only explains the new features at a higher level, but also includes the names of the booklets you can read to learn more detailed information.

The <u>15.2 CU\*BASE Release Summary</u> is posted on the <u>Release Summaries page</u>. On this page you can also find the release summaries from previous releases.

# Pick #2: Where can I learn more about the new file download feature? Where is the form that I use to set up access?

With 15.2, you are now be able to download files from CU\*BASE to our "Data on the Move" server. From there, you can either use a web browser (best for small files) or secure FTP client (best for large files) to complete the file transfer.

Learn more in the <u>File Transfers: Downloading Data from iSeries to PC</u> booklet, available under "F" on the CU\*BASE Reference page.

You will need to submit the updated <u>iShield Security Access Request for CU\*BASE Uploads/Downloads form</u> to receive the new download privileges. Find the form on the <u>Special Interest Publications page</u>.

## Pick #2: With 15.2, my members can log into online banking for the first time on their phone using mobile banking. Where can I go to see what they see?

Now when you start a new member at your credit union, you can have them use their phone to complete their initial enrollment in **It's Me 247** using mobile banking. See pictures of what the members see on their phone as well as pictures of the other new features in the <u>Mobile Web Banking</u> booklet, available under "M" on the CU\*BASE Reference page.

# Pick #4: Where can I go to learn more about sending reports directly to CU\*Spy so I can convert them into PDFs and archive them?

The <u>15.2 CU\*BASE Release Summary</u> does an excellent job of summarizing the new "Instant Reports" feature, which allows you to send reports directly to CU\*Spy for archiving. Enter INSTANTxx in the printer queue, and a few minutes later they will appear in CU\*Spy, where you can generate a PDF for your next board report.

### Pick #5: Where can I learn more about scheduling a report multiple times in the month?

You can now schedule your automated reports and Queries for a specific day of the month. For more information, refer to the <u>Automated Reports and Queries</u> booklet, available under "A" on the CU\*BASE Reference page.

<u>Refer to the Tricks of the Trade Newsletter Series page</u> to review previous Tricks of the Trade newsletters.

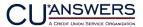

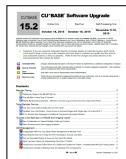

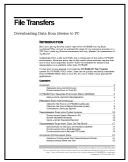

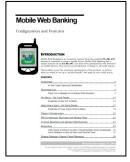

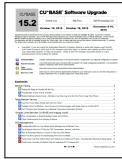

| Automating Reports and Queries |                                                                                                    |
|--------------------------------|----------------------------------------------------------------------------------------------------|
| Report as                      | nd Query Scheduler                                                                                                    |
|                                | INTRODUCTION The Report Scheduler allows you to select and same the Silver you use to rain terrogic annually same Experts and then set these reports to be you.                                                                                                    |
|                                | servine, continuing used proports and then not these reports to be our<br>someonedney by our Coperation said on the first of the moments.<br>Here a report with servine filters that you print quite a few times a month?<br>Two E year don't estimate trace reports to not monthly, the four factings<br>become will said be reducible, supervisely for reports with many different<br>selection cettime.                                                                                                    |
|                                | Do you have superiors Quaries that you run such month? Would you like to<br>actionable the prisones? Use the new Query Inflandable to actionate the<br>granting of selected Queries on the first of the month? The Query Rehabiles<br>will ran the Queries you have set to the second relative of the Per Vedding<br>the Committee of the Person of the Committee of the Committee of the<br>second relative or by premising opposits, agreeming in the original Committee.                                                                                                    |
|                                | We need to emphasion this is not a "same it and frepail".<br>Somewor that each other south months to review part for fourties and reports to ensure that they are on-hising and printing sourcedly.                                                                                                    |
|                                |                                                                                                    |
|                                | Rendered Address Address Addre   |
|                                | For acceptance copy of this brokkin, wheels not the Endowner Meeting open are windown<br>hely converse constraints of the contract of the contract of the contra |